# Ngôn ngữ lập trình Transaction – SQL

Sau khi học xong phần này, sinh viên có thể vận dụng các lệnh trong ngôn ngữ lập trình Transaction – SQL để viết các đoạn mã lệnh trong SQL Server

# Nội dung bài học

- **Enterprise Application Architechter** 1.
- Biến và các kiểu dữ liệu  $2.$
- $3.$  Toán tử
- Hàm  $\overline{4}$
- Các câu lệnh điều khiến 5.
- 6. Các cách sử dụng các lệnh T-SQL

Thiết kế **Enterprise Application Architecture** 

• Xác định các lớp logical (Logical Layers)

 $\bullet$  Thiết kế các lớp vật lý (Physical Layers)

Truy xuất dữ liêu

# Logical Layers

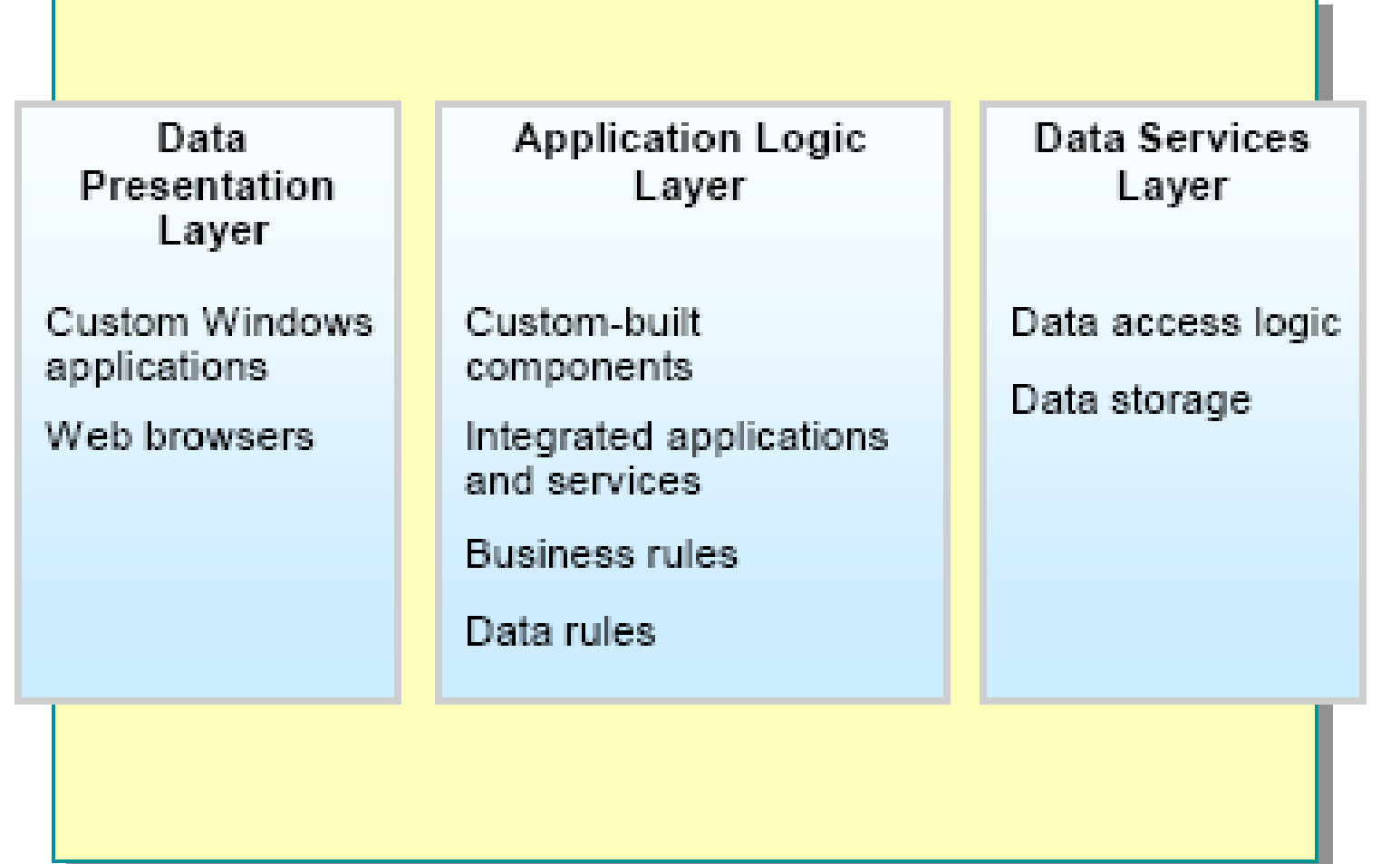

### Data presentation Layer

- Dược xem là user service and cho phép user xem và thao tác lên data: web browser and các Microsoft Windows® applications
- Sử dụng các service mà application logic layer cung cấp

# **Application Logic Layer**

- Chứa application logic, định nghĩa các rules và processes giúp cho user không cần truy xuất trưc tiếp vào database
- Clients kết nối vào business service đế kết nối vào data server. Business service là các custombuilt components hoặc integrated applications và services, ví du như Web services.
- Application logic layer chứa các components đế tạo thành transaction services, messaging services, hoặc object và connection management services.

### **Data Services Layer**

- Data services bao gồm data access logic và data storage.
- Bao gồm các SQL Server stored procedures để quản lý data traffic và integrity trên the database server.

# Thiết kế các lớp vật lý

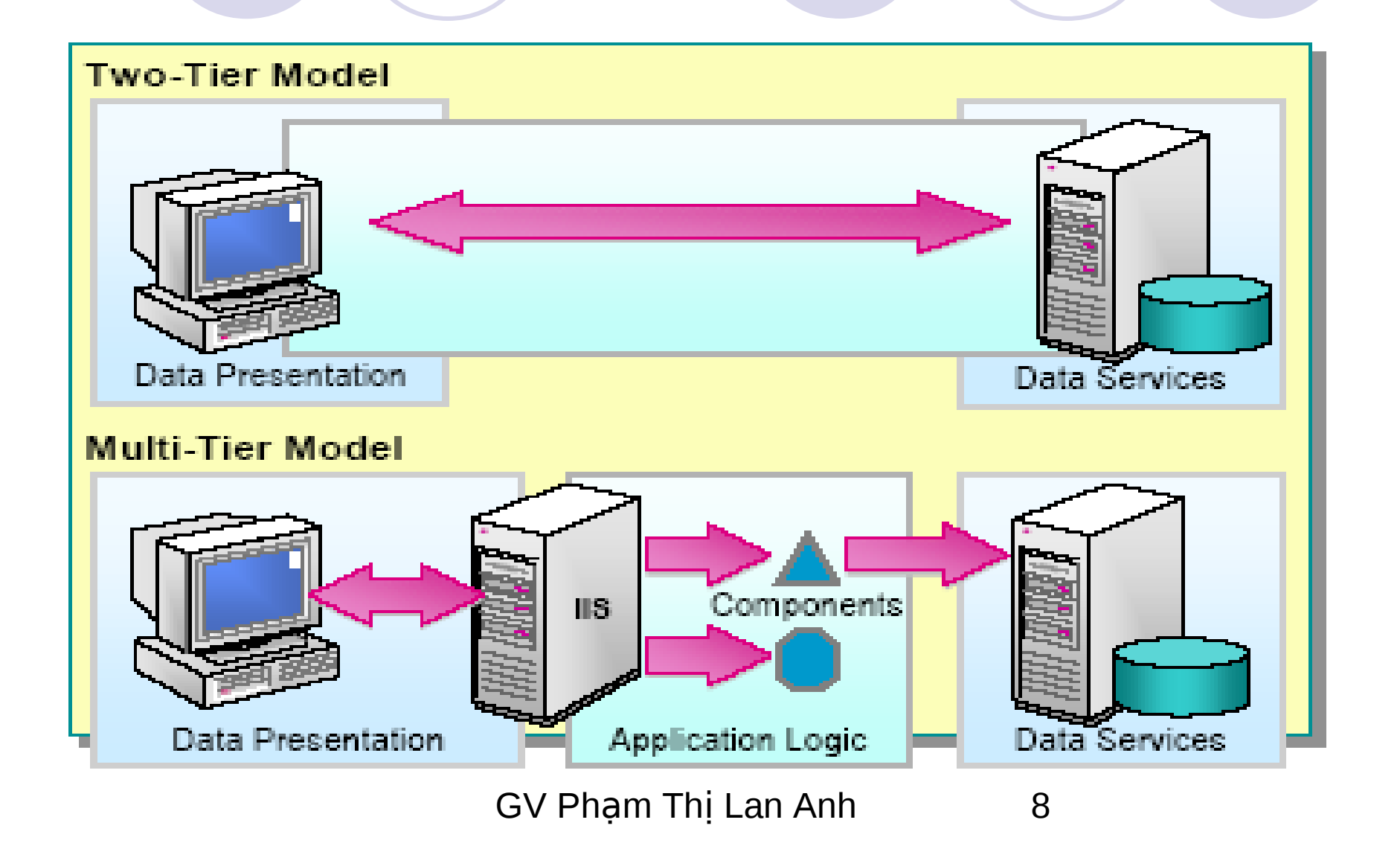

# Truy xuất dữ liệu

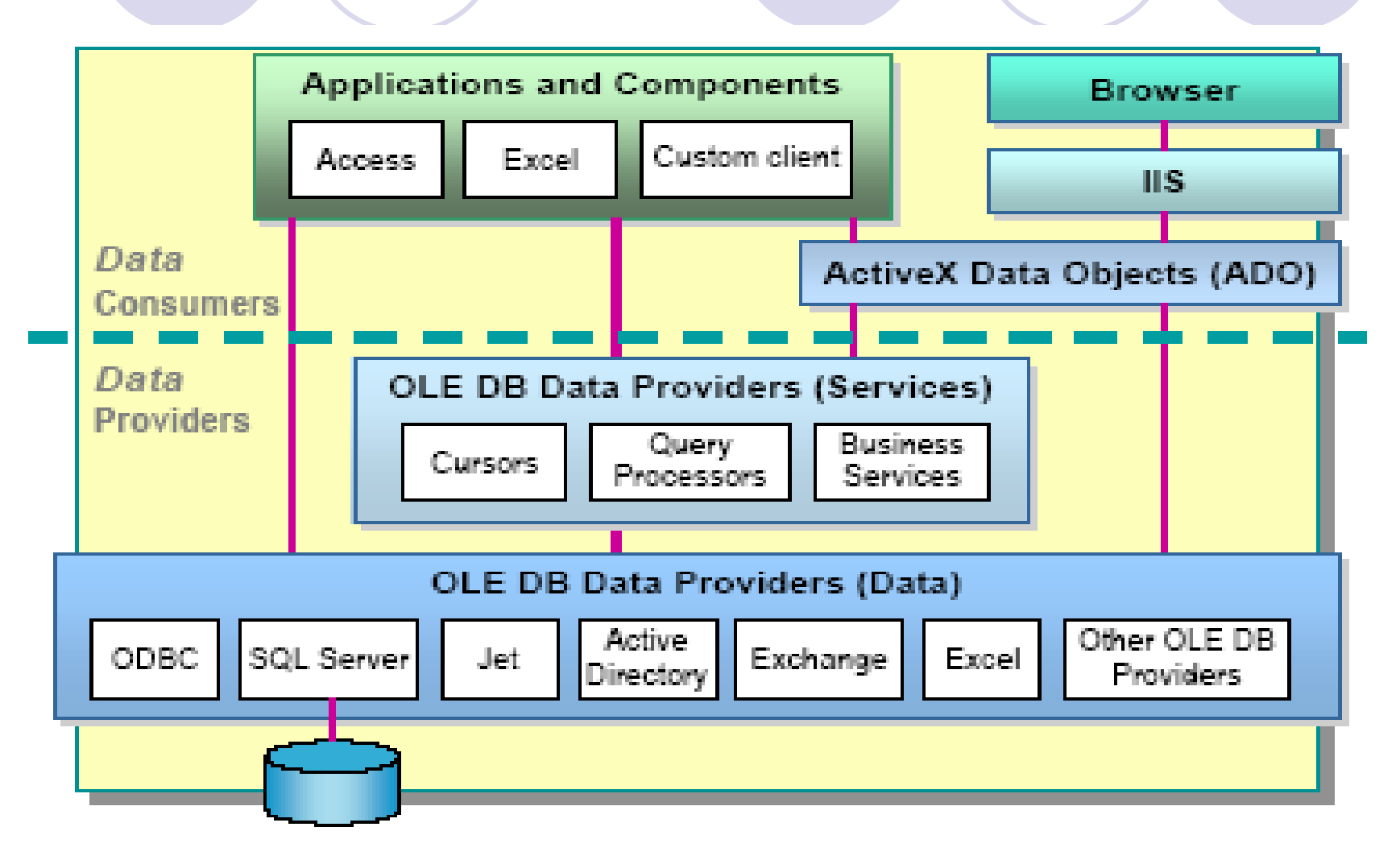

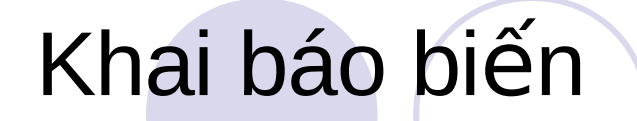

Dùng từ khoá declare để khai báo biến

DECLARE {@local\_variable data\_type} [,...n]

Gán giá trị cho biến

**SET @local variable name = expression** 

### Ví du

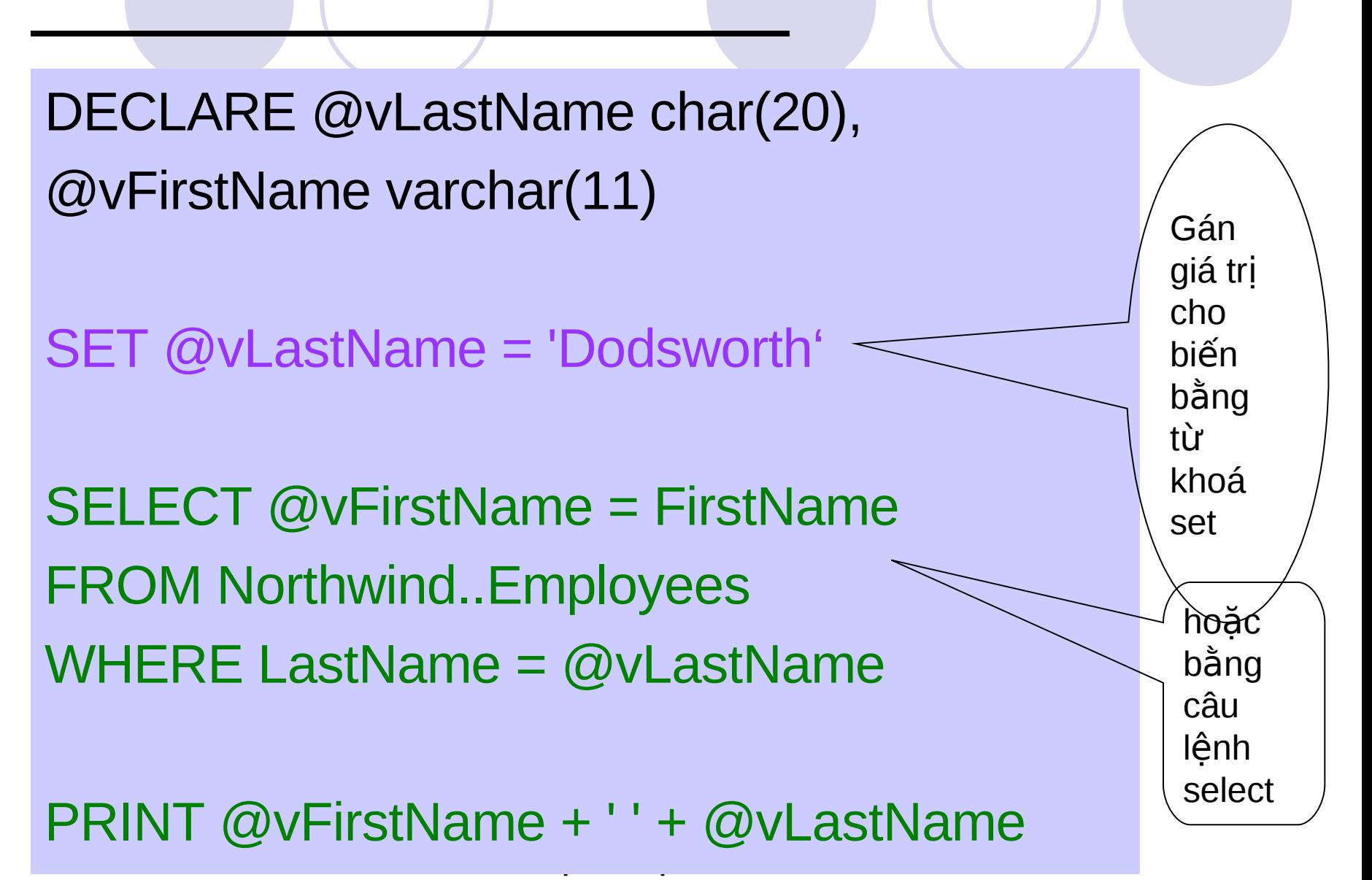

# Data Type (1)

#### **Integers**

- Bigint: 8 bytes
- <sup>o</sup> Int: 4 bytes
- <sup>o</sup> Smallint: 2 bytes
- Tinyint: 1 byte, từ 0 -> 255.

#### bit

Bit: 1 hoặc 0 value.

#### decimal and numeric

- Decimal tù -10^38+1->10^38 -1.
- O Numeric: giống decimal.

#### money and smallmoney

- <sup>o</sup> Money: 8 bytes
- $\circ$  Smallmoney: 4 bytes

#### **Approximate Numerics**

- $\circ$  Float từ -1.79E + 308 -> 1.79E + 308.
- Real: từ -3.40E + 38 -> 3.40E + 38.

# Data Type (2)

#### datetime and smalldatetime

- Datetime, tu 1/1/1753-> 31/12/9999.
- Smalldatetime tù 1/1/1900, -> 6/6/2079.

#### **Character Strings**

- Char: Fixed-length non-Unicode character, <= 8,000 ký tự
- O Varchar: Variable-length non-Unicode,  $\leq$  8,000 ký tự
- $\degree$  Text: Variable-length non-Unicode <=  $2^2$ 31 1 (2,147,483,647) ký tự

#### **Unicode Character Strings**  $\bullet$

- ncharFixed-length Unicode, <=4,000 characters.
- nvarcharVariable-length Unicode, <=4,000 characters  $\bigcirc$
- Ntext Variable-length Unicode  $\leq$  2^30 1 (1,073,741,823) characters.

#### **Other Data Type**

Cursor: là một tham chiếu đến một cursor.

#### Một biến không thể có kiểu là text, ntext, hoặc *image*

13

# Toán tử (operators)

- Các loại toán tử  $\circ$  Số học: \*, /, %, -, +
	- $\circ$  So sánh: =, <>, >, >=, <, <=
	- $\circ$  Nối chuỗi: +
	- Luân lý: AND, OR, NOT  $\bigcirc$

# Thứ tự ưu tiên các toán tử

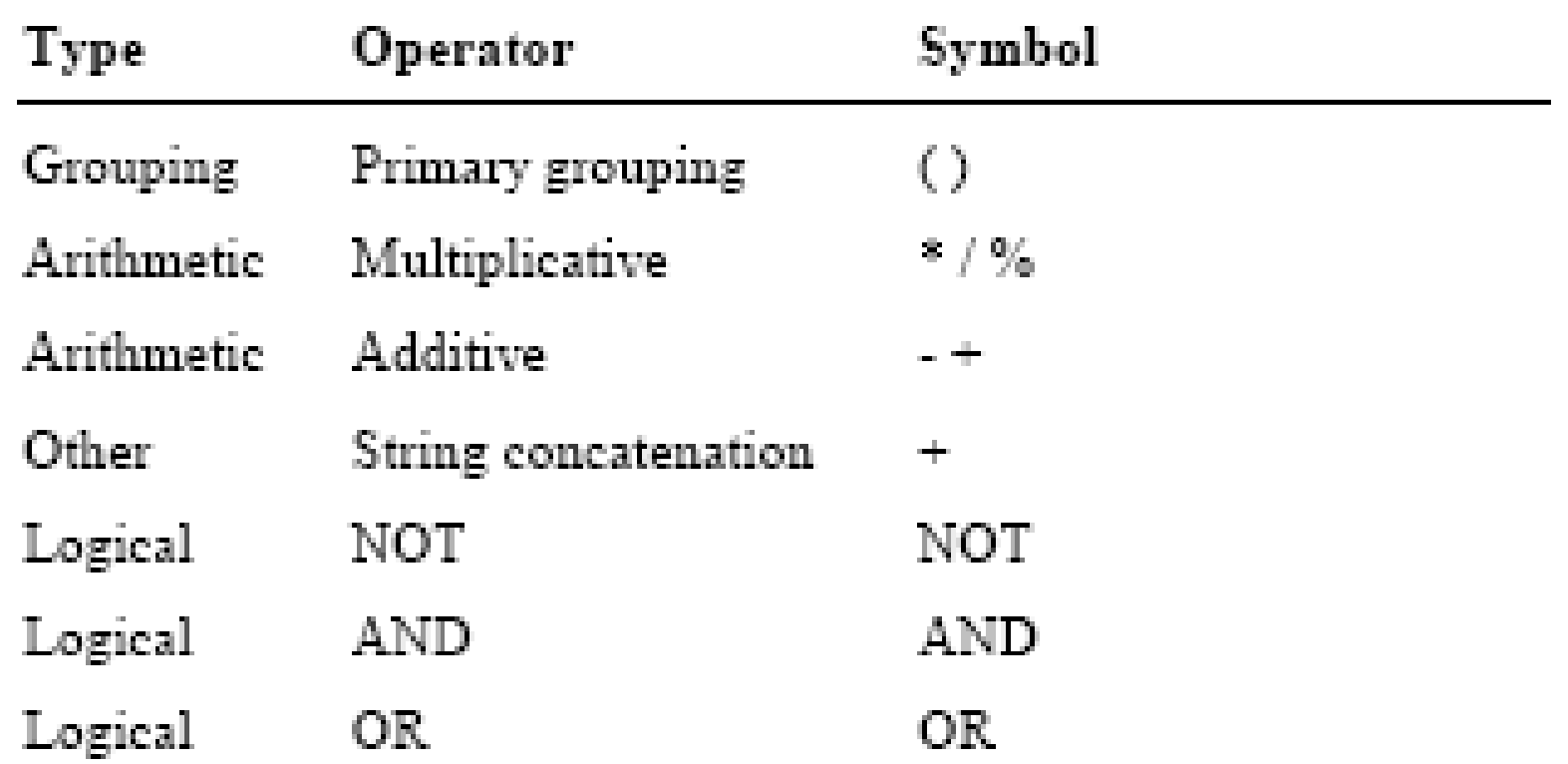

# Functions (1)

### • Aggregate functions: tính toán trên môt nhóm và trả về một giá trị. Ví dụ:

### **SELECT AVG(UnitPrice) FROM Products**

**Products** 28.8663  $(1$  row(s) affected)

# Functions (2)

- Scalar functions: Tác động lên một giá trị và trả về một giá trị. Có thể sử dụng hàm trong các biểu thức.
- Chúng ta có thể nhóm các scalar function theo nhóm sau:<br>| Configuration | Trả về các thông tin về configuration Trả về các thông tin về configuration Cursor | Trả về các thông tin về Cursor DateTime | Hàm tác động lên giá trị dateTime nhập vào và trả về một giá tri là string, numeric, hoặc datetime Mathematical  $\parallel$  Hàm số học Metadata  $\vert$  Thông tin về database String  $\bigcup$  Các hàm chuỗi

# Functions (3) Ví du

SELECT DB NAME() AS 'database' **Database Northwind**  $(1$  row(s) affected)

**SET DATEFORMAT dmy** GO DECLARE @vdate datetime SET  $@$ vdate = '29/11/00' **SELECT @vdate** 2000-11-29 00:00:00.000

# **Mathematical Functions**

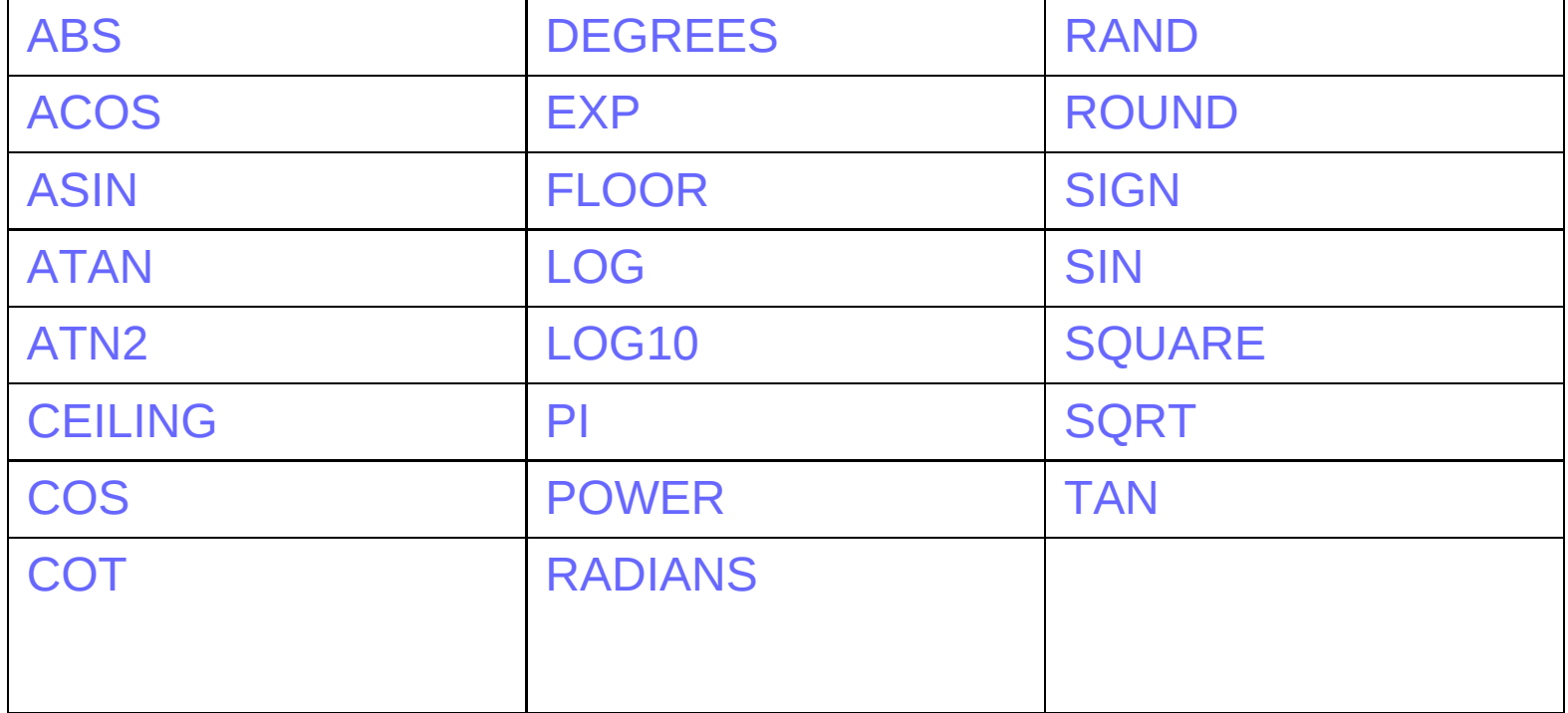

# **Aggregate Functions**

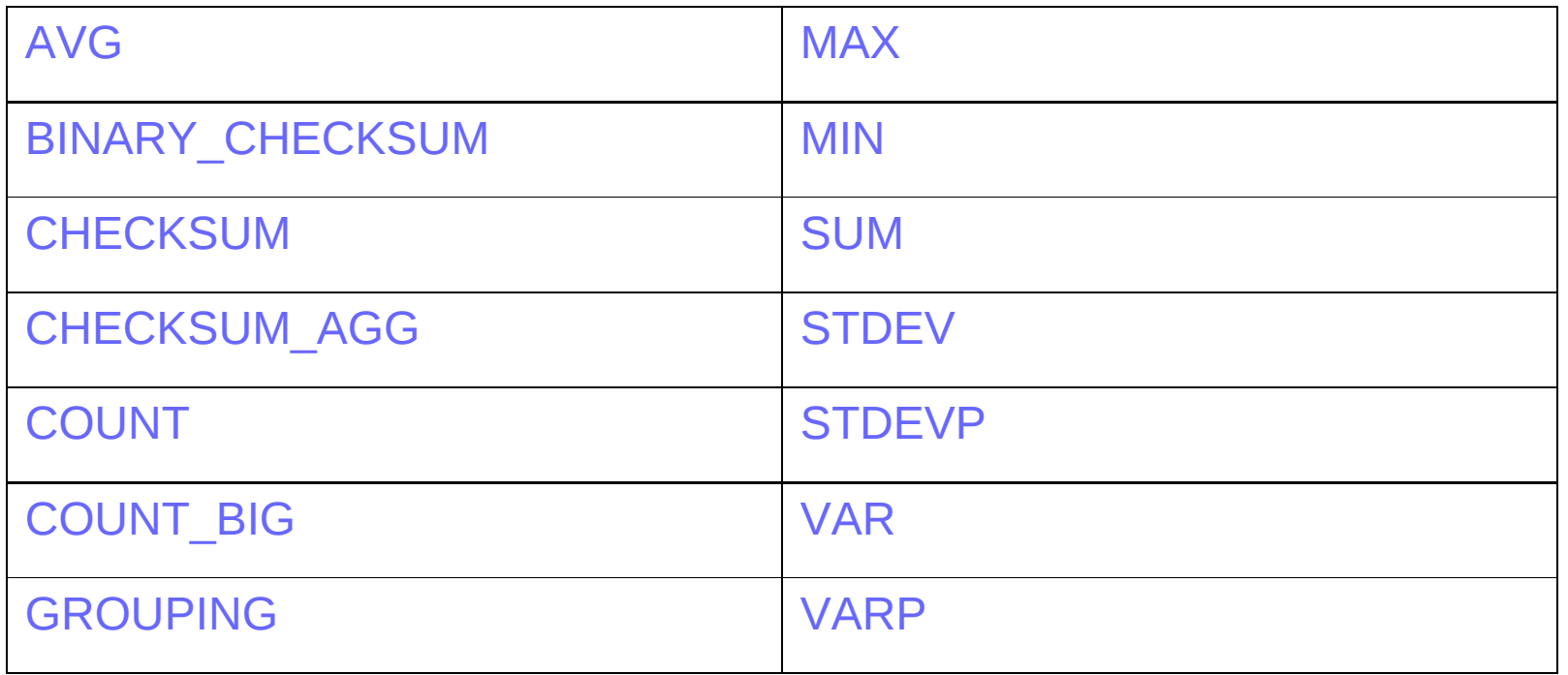

# **DateTime functions**

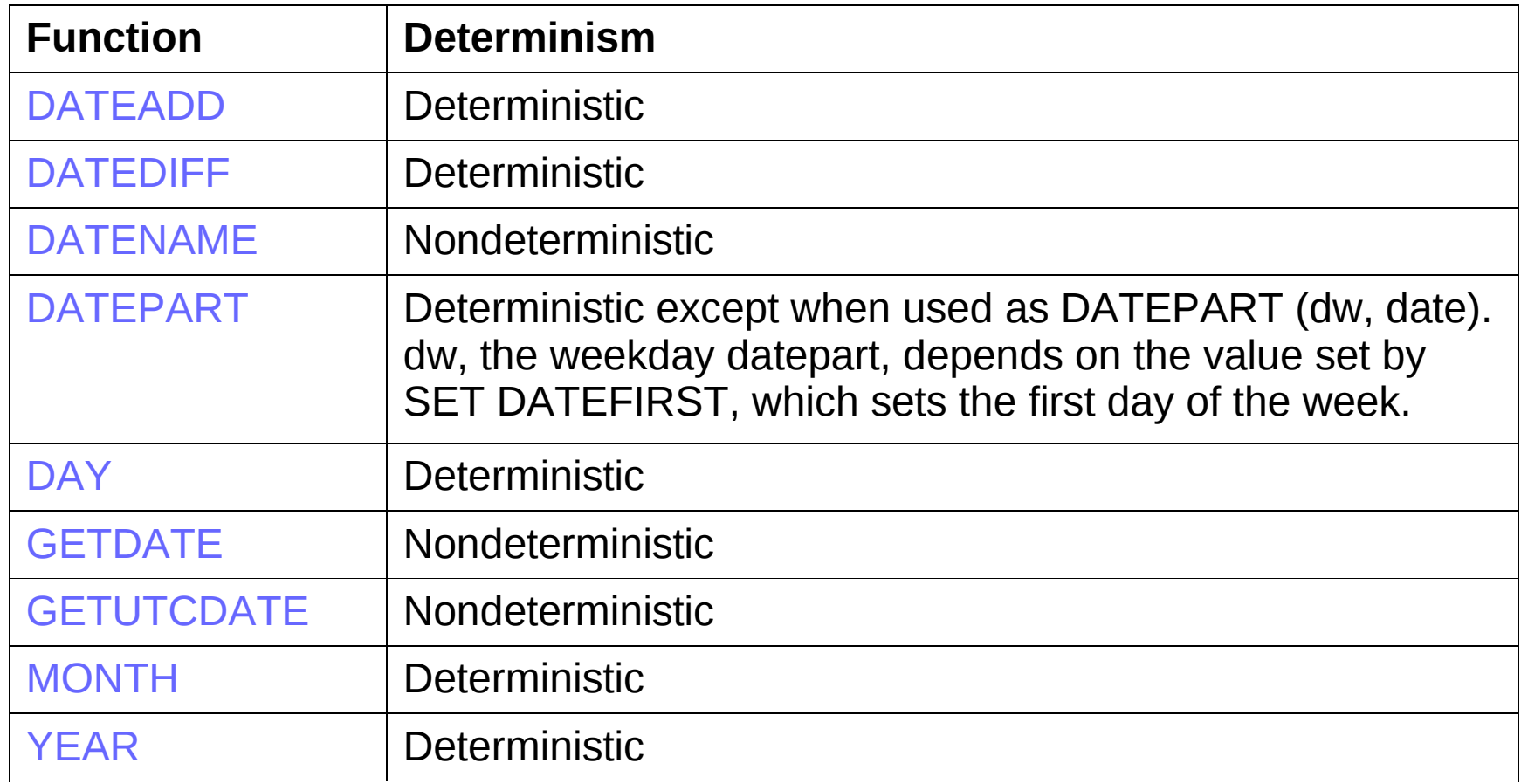

## **String functions**

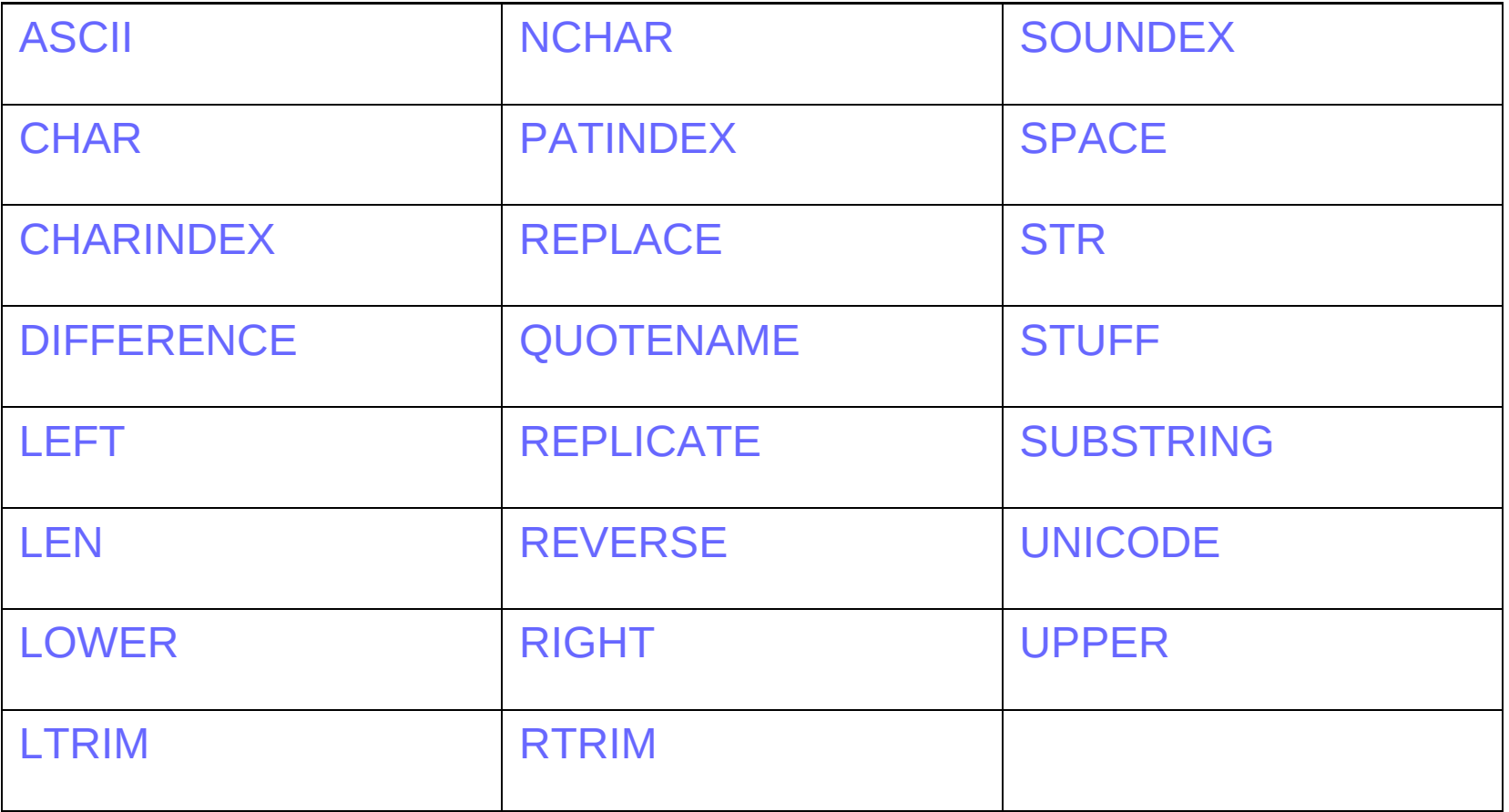

### Cast và Convert

• CAST (expression AS data\_type)

### CONVERT (data\_type [(length)], expression [, style ] )

# **Control-of-Flow Language**

## 1. BEGIN...END : định nghĩa một khối lênh

**BEGIN** sql\_statement | statement\_block **END** 

GV Phạm Thị Lan Anh

# $2.$  If  $\ldots$  else

**IF Boolean\_expression** { sql statement | statement block } **[ELSE** { sql\_statement | statement\_block } ]

if (select count( $\ast$ ) from customers where country='canada') >  $\mathbf{\Omega}$ 

begin

print 'There are many Canada customers'

end

else

```
print 'Welcome'
```
# Ví dụ lệnh If.... Else

**USE Northwind** IF EXISTS (SELECT OrderID FROM Orders WHERE CustomerID = 'Frank') PRINT '\*\*\* Customer cannot be deleted \*\*\*' **ELSE BEGIN** DELETE Customers WHERE CustomerID = 'Frank' PRINT '\*\*\* Customer deleted \*\*\*' **END** 

# 3. While

**WHILE Boolean\_expression** { sql\_statement | statement\_block } [ BREAK ] { sql\_statement | statement\_block } [ CONTINUE ]

- BREAK: thoát ra khỏi vòng while
- CONTINUE: restart lại vòng lập, bỏ qua các lệnh sau CONTINUE.

# GOTO

### **GOTO LabelName**

#### IF (SELECT SYSTEM USER()) = 'payroll'

- **GOTO calculate salary**
- -- Other program code would appear here.
- -- When the IF statement evaluates to TRUE,
- -- the statements between the GOTO and
- -- the calculate salary label are ignored.
- -- When the IF statement evaluates to FAI SF the
- -- statements following the GOTO are executed.

calculate salary:

-- Statements to calculate a salary would appear after the label.

28

### Row ....Level

#### **Simple CASE function: CASE** input expression **WHEN when\_expression THEN result\_expression**  $\left[\ldots n\right]$ [ELSE else\_result\_expression ] **FND**

#### **Searched CASE function:**

```
CASF
     WHEN Boolean_expression THEN result_expression
       \int...n ]
       ELSE else_result_expression
  END
```
## Ví du

#### SELECT ProductID, 'Product Inventory Status' = **CASE**

WHEN (UnitsInStock < UnitsOnOrder AND Discontinued = 0) **THEN 'Negative Inventory - Order Now!'** WHEN ((UnitsInStock-UnitsOnOrder) < ReorderLevel AND Discontinued  $= 0$ ) **THEN 'Reorder level reached- Place Order'** WHEN (Discontinued = 1) THEN '\*\*\*Discontinued\*\*\*' **ELSE 'In Stock'** 

#### **END FROM Products**

# Kết quả câu lệnh

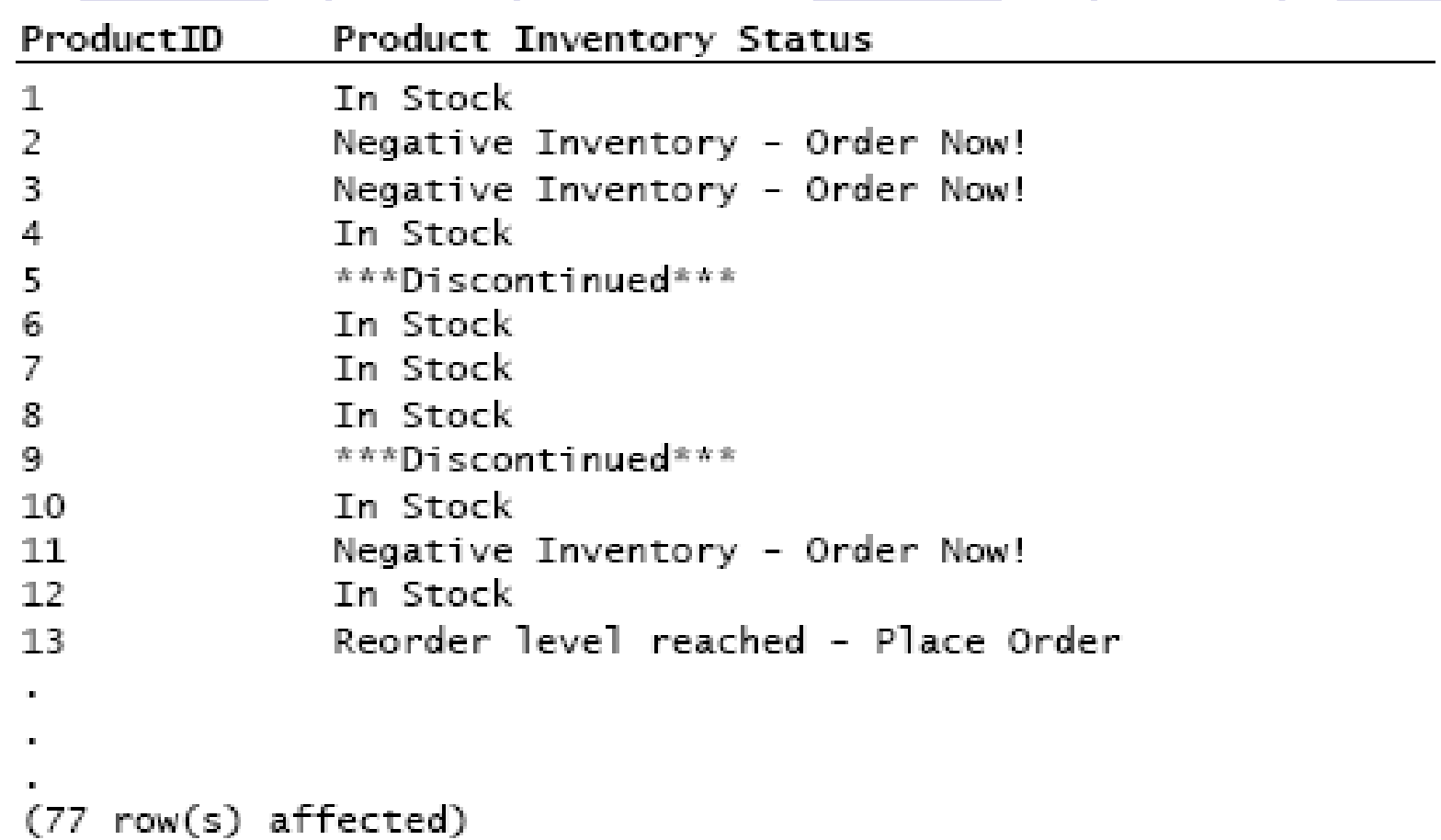

# Áp dụng trong database QLVT

- · Liệt kê các chi tiết hoá đơn của hoá đơn HD01 gồm các thông tin: Mã vật tư, SL, Giá bán, KM với
- $KM = 0$  nếu SL <10
- $KM = (SL*qiaban) * 0.1$  nếu SL >=10
- $KM = (SL*qiaban) * 0.2$  nếu SL >=100

### **Comments**

Inline comments **SELECT ProductName,** (UnitsInStock + UnitsOnOrder) AS Max, -- Calculates inventory SupplierID **FROM Products SELECT** 

#### **Block comments**

#### /\*

\*\* This code retrieves all rows of the products table \*\* and displays the unit price, the unit price increased \*\* by 10 percent, and the name of the product.

 $\star$ 

SELECT UnitPrice, (UnitPrice \* 1.1), ProductName FROM Products

GV Phạm Thị Lan Anh

# Lệnh RAISERROR

- Trả về một thông báo lỗi do user định nghĩa
- Cú pháp:

## RAISERROR ({ msg\_id | msg\_str }  $\{$ , severity, state  $\})$  $[$  WITH option  $[, ... n]$

### Tham số

- *msg\_id* là mã lỗi được lưu trong sysmessages table.
- *msg\_str*: là chuỗi thông báo lỗi được định dang giống như lệnh printf trong lập trình C
- Severity: mức đô nghiêm trong của lỗi. Có giá tri từ 0->18 được dùng bởi user, từ 19 -> 25 được dùng bởi **sysadmin (dùng với** WITH LOG).
- State: số nguyên từ 1 ->127 mô tả mức đô cần thiết của lỗi.

## Các cách thực hiện các lệnh T-SQL

- Các lênh có cấu trúc đông
- **Dùng Batch**
- **Dùng Scripts**
- **Dùng Transactions**
- Dùng XML

# Dùng cấu trúc lệnh động

- Dùng lệnh **EXECUTE** với các hằng chuỗi và biến
- Sử dụng khi ta phải gán giá trị cho biến tại thời điểm execute
- Các biến và table tạm chỉ tồn tại trong thời gian thực thi lênh.

```
DECLARE @dbname varchar(30), @tblname varchar(30)
SET @dbname = 'Northwind'
SET @tblname = 'Products'
EXECUTE
('USE ' + @dbname + ' SELECT * FROM '+ @tblname)
```
# Sử dụng khối (batch)

- Một hoặc nhiều lệnh T- SQL được submit cùng lúc với nhau.
- Sử dung lênh GO để kết thúc một khối
- Các biến không thể tham chiếu sau lênh GO
- Không thể dùng các lệnh sau đây trong batch:
	- CREATE PROCEDURE
	- CREATE VIEW
	- CREATE TRIGGER
	- CREATE RULE
	- CREATE DEFAULT

# Ví du lệnh khối lệnh batch hợp lệ

**CREATE DATABASE... CREATE TABLE ...** GO CREATE VIEW1 ... GO **CREATE VIEW2...** GO

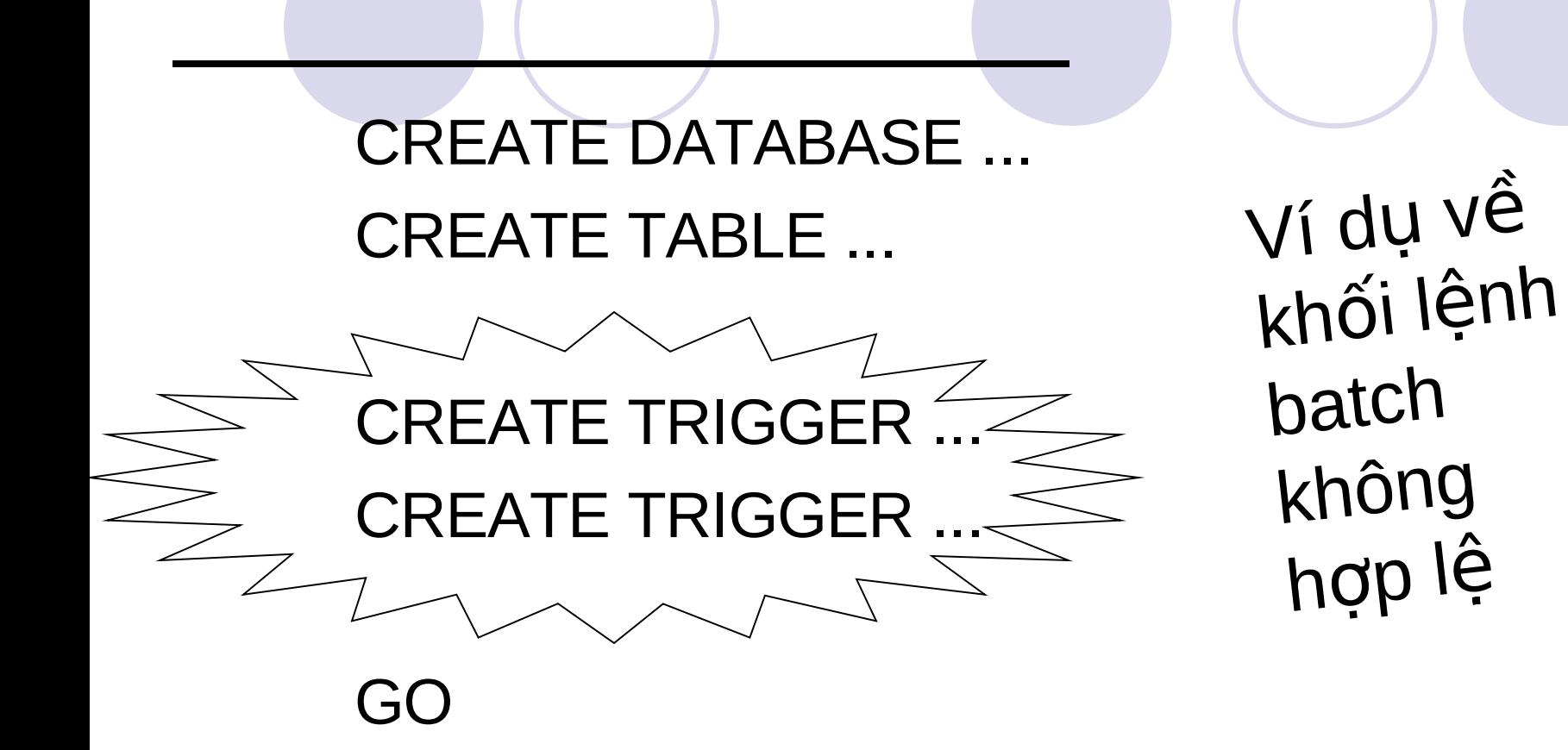

# Sử dụng script

- Script là một tập tin có phần mở rộng là .sql, có nôi dung là các lênh T-SQL, được tao bởi bất kỳ môt Text editor nào.
- Được thực hiện trong công cụ SQL Query Analyzer hoặc osql Utility
- Được dùng lại khi cần.

## Dùng Transactions

- Được xử lý giống một Batch
- Bảo đảm tính toàn ven dữ liêu
- **Toàn bộ các lệnh trong transaction sẽ thành** công hoặc không thành công
- $\bullet$  Một transaction có thể có nhiều batch
- **Transaction được bắt đầu bằng lệnh BEGIN TRANSACTION**
- Và kết thúc bằng lênh

### **COMMIT TRANSACTION**

Hoăc

### **ROLLBACK TRANSACTION**

## Ví du transaction trong database QLVT

```
BEGIN TRANSACTION
```
insert into chitiethoadon values ('hd001','vt03',50,null,30000) IF @@ERROR  $\leq 0$ 

**BEGIN** 

RAISERROR ('Transaction not completed.', 16, -1)

```
ROLLBACK TRANSACTION
```
**FND** 

```
update vattu set slton = slton-50 where mavt='vt03'
```

```
IF @@ERROR \langle 0
```
**BEGIN** 

```
RAISERROR ('Transaction not completed.', 16, -1)
```
**ROLLBACK TRANSACTION** 

**END** 

```
COMMIT TRANSACTION
```
# Dùng XML

- Cho phép Client Browser định dạng dữ liệu: Dùng mênh để FOR XML trong lênh SELECT để trả kết quả dạng XML
- Dùng FOR XML AUTO
- Hoăc FOR XML RAW
- Khi dùng mệnh đề FOR XML trong lệnh SELECT, ta không thể dùng:
	- <sup>o</sup> Lệnh SELECT lồng nhau
	- O Mênh đề INTO.
	- O Mệnh đề COMPUTE BY.
	- Dùng Stored procedures mà được gọi trong lệnh INSERT
	- O Định nghĩa view hoặc user-defined function để trả về một rowset.

44

# Ví dụ dùng XML (1)

### Use QLVT SELECT makh, tenkh FROM khachhang **FOR XML AUTO**

<khachhang makh="KH01" tenkh="NGUYEN THI BE"/> <khachhang makh="KH02" tenkh="LE HOANG NAM"/> <khachhang makh="KH03" tenkh="TRAN THI CHIEU"/> <khachhang makh="KH04" tenkh="MAI THI QUE ANH"/> <khachhang makh="KH05" tenkh="LE VAN SANG"/>

# Dùng XML (2)

# Use QLVT SELECT makh, tenkh FROM khachhang FOR XML RAW

<row makh="KH01" tenkh="NGUYEN THI BE"/> <row makh="KH02" tenkh="LE HOANG NAM"/> <row makh="KH03" tenkh="TRAN THI CHIEU"/> <row makh="KH04" tenkh="MAI THI QUE ANH"/> <row makh="KH05" tenkh="LE VAN SANG"/> <row makh="KH06" tenkh="TRAN HOANG KHAI"/>

# Dùng database QLVT

Viết một đoạn mã lệnh để cho biết tổng trị giá của tất cả các hoá đơn của khách hàng có mã là KH01 trong năm 2000 với kết quả trả về

*Khách hàng KH01 có tổng trị giá các hoá đơn là ......* 

Nếu Khách hàng đó không có hoá đơn nào thì in ra chuỗi:

#### *Khách hàng này không mua hàng trong năm 2000*

**declare @tg int select @tg=sum(sl\*giaban) from chitiethoadon as cthd, hoadon as hd where cthd.mahd = hd.mahd and hd.makh='kh01' and year(ngay)=2000 if @tg>0 print 'Khach hang kh01 co tong tri gia ' + str(@tg,10) else print 'Khach hang chua mua hang'**

GV Phạm Thị Lan Anh 47

### Dùng database QLDIEM

**• Liệt kê danh sách các sinh viên gồm các** thông tin: MASV, HOTEN, NGAYSINH, PHAI (NU hoặc NAM) của những sinh viên có tuổi lớn hơn hoặc bằng 20.

 $\bullet$  Khai báo một biến n để chứa số lượng các chi tiet hoá đơn có trong table cthd của hoá đơn hd001. Nếu n=0 thì xoá hoá đơn có mã là hd001 trong table hoá đơn, ngược lại thì xuất ra thông báo lỗi "Hoa don nay khong xoa duoc"

**Hãy thực hiện các lệnh để xoá một hoá** đơn có mã hd là hd001. nếu hoá đơn hd001 có chi tiết hoá đơn thì phải xoá các chi tiết hoá đơn của hd này trước. Các lệnh này phải hoàn thành hoàn toàn.

- Lấy ra danh sách các hoá đơn có tổng trị giá lớn nhất
- Lấy ra các khách hàng đã mua những mặt hàng mà khách hàng kh01 đã mua.

### · Tính số lượng hoá đơn của 2 khách hàng KH01 và KH02 và in ra kết quả so sánh 2 số lượng hoá đơn này